# **Lecture 4 Conditional Statements Dr. Mohammad Ahmad**

# **Control of Flow**

- **Unless specified otherwise, the order of statement execution through a function is linear: one statement after another in sequence**
- **Some programming statements allow us to:**
	- **decide whether or not to execute a particular statement**
	- **execute a statement over and over, repetitively**
- **These decisions are based on** boolean expressions **(or** conditions**) that evaluate to true or false**
- **The order of statement execution is called the** flow of control

# **Conditional Statements**

- **A** conditional statement **lets us choose which statement will be executed next**
- **Therefore they are sometimes called** selection statements
- **Conditional statements give us the power to make basic decisions**
- **The C conditional statements are the:**
	- **f** statement
	- *if-else statement*
	- switch statement

## **The if Statement**

• **The** if statement **has the following syntax:**

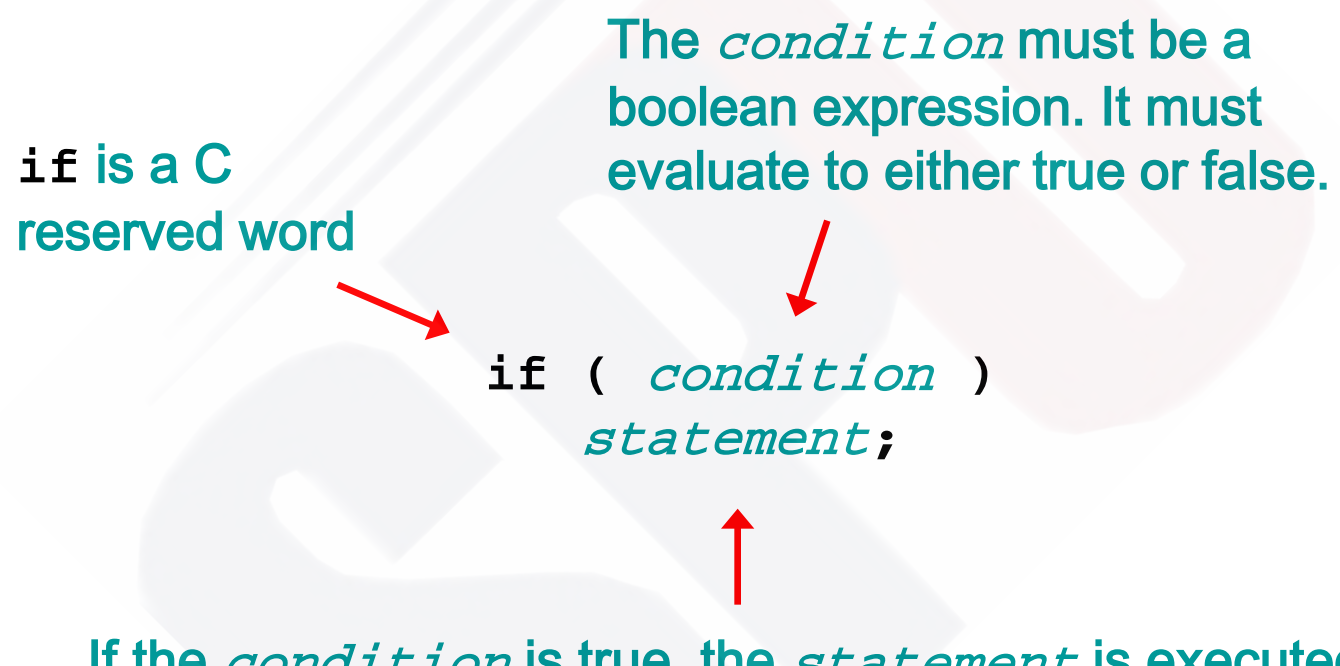

If the condition is true, the statement is executed. If it is false, the *statement* is skipped.

## **Logic of an if statement**

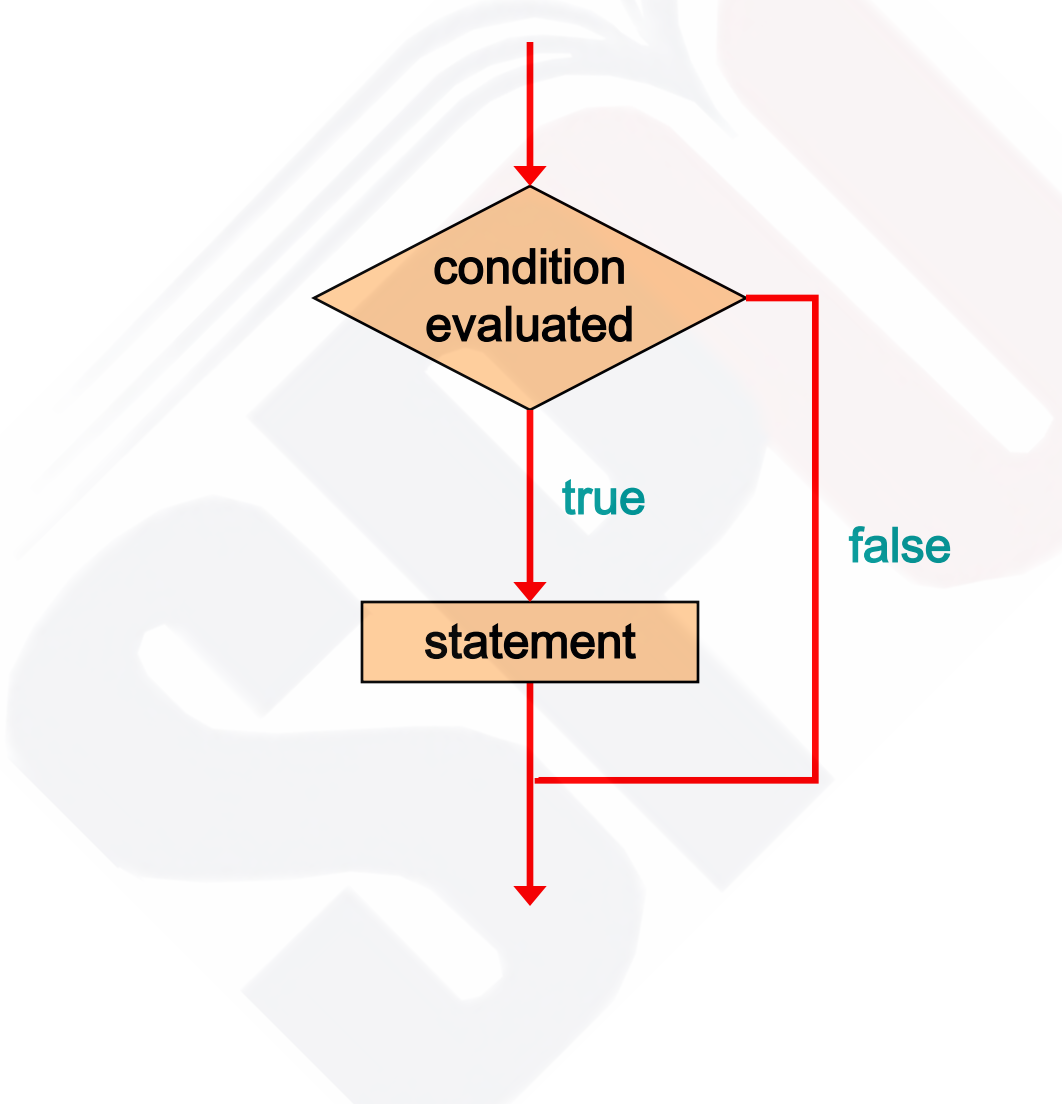

# **Relational Operators**

• **A condition often uses one of C's** equality operators **or** relational operators

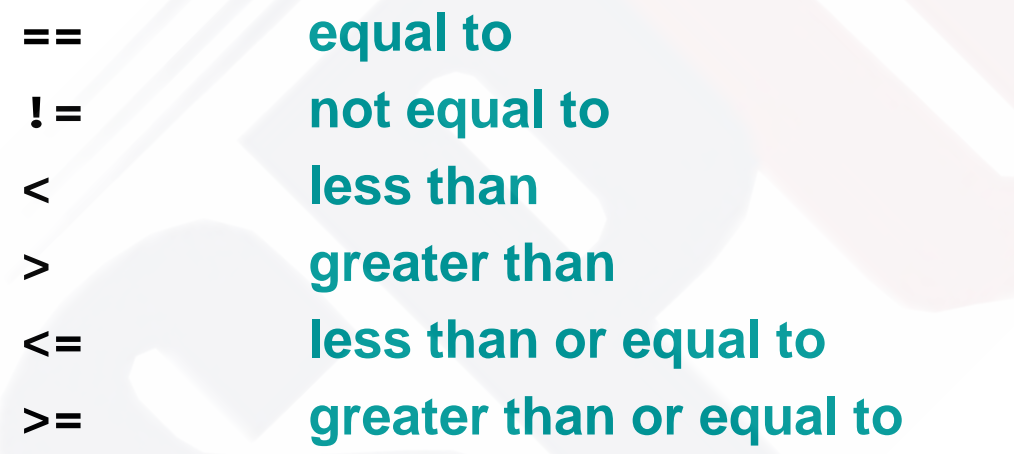

• **Note the difference between the equality operator (==) and the assignment operator (=)** 

# **The if Statement**

• **An example of an if statement:**

```
if (sum > MAX)
    delta = sum - MAX;
printf ("The sum is %d\n", sum);
```
- **First the condition is evaluated -- the value of sum is either greater than the value of MAX, or it is not**
- **If the condition is true, the assignment statement is executed -- if it isn't, it is skipped.**
- **Either way, the call to printf is executed next**

#### **Example: Age.c**

• **Write a C program that asks for your age and checks if you are older than 21 years.**

# **Indentation**

- **The statement controlled by the if statement is indented to indicate that relationship**
- **The use of a consistent indentation style makes a program easier to read and understand**
- **Although it makes no difference to the compiler, proper indentation is crucial**

**"Always code as if the person who ends up maintaining your code will be a violent psychopath who knows where you live."**

**-- Martin Golding**

# **The if Statement**

• **What do the following statements do?**

```
if (top >= MAXIMUM)
    top = 0;
```
**Sets top to zero if the current value of top is greater than or equal to the value of MAXIMUM**

```
if (total != stock + warehouse)
    inventoryError = -1;
```
**Sets a flag to true if the value of total is not equal to the sum of stock and warehouse**

• **The precedence of the arithmetic operators is higher than the precedence of the equality and relational operators**

# **Short-Circuited Operators**

- **The processing of logical AND and logical OR is "short-circuited"**
- **If the left operand is sufficient to determine the result, the right operand is not evaluated**

```
if (count != 0 && total/count > MAX)
    printf ("Testing…");
```
- **This type of processing must be used carefully**
- **The outcome may be compiler dependent!!!**

## **The if-else Statement**

• **An** else clause **can be added to an if statement to make an** if-else statement

> **if (** condition **)** statement1**; else** statement2**;**

- If the *condition* is true, *statement1* is executed; **if the condition is false,** statement2 **is executed**
- **One or the other will be executed, but not both**

# **if statement analogy (Y-intersection)**

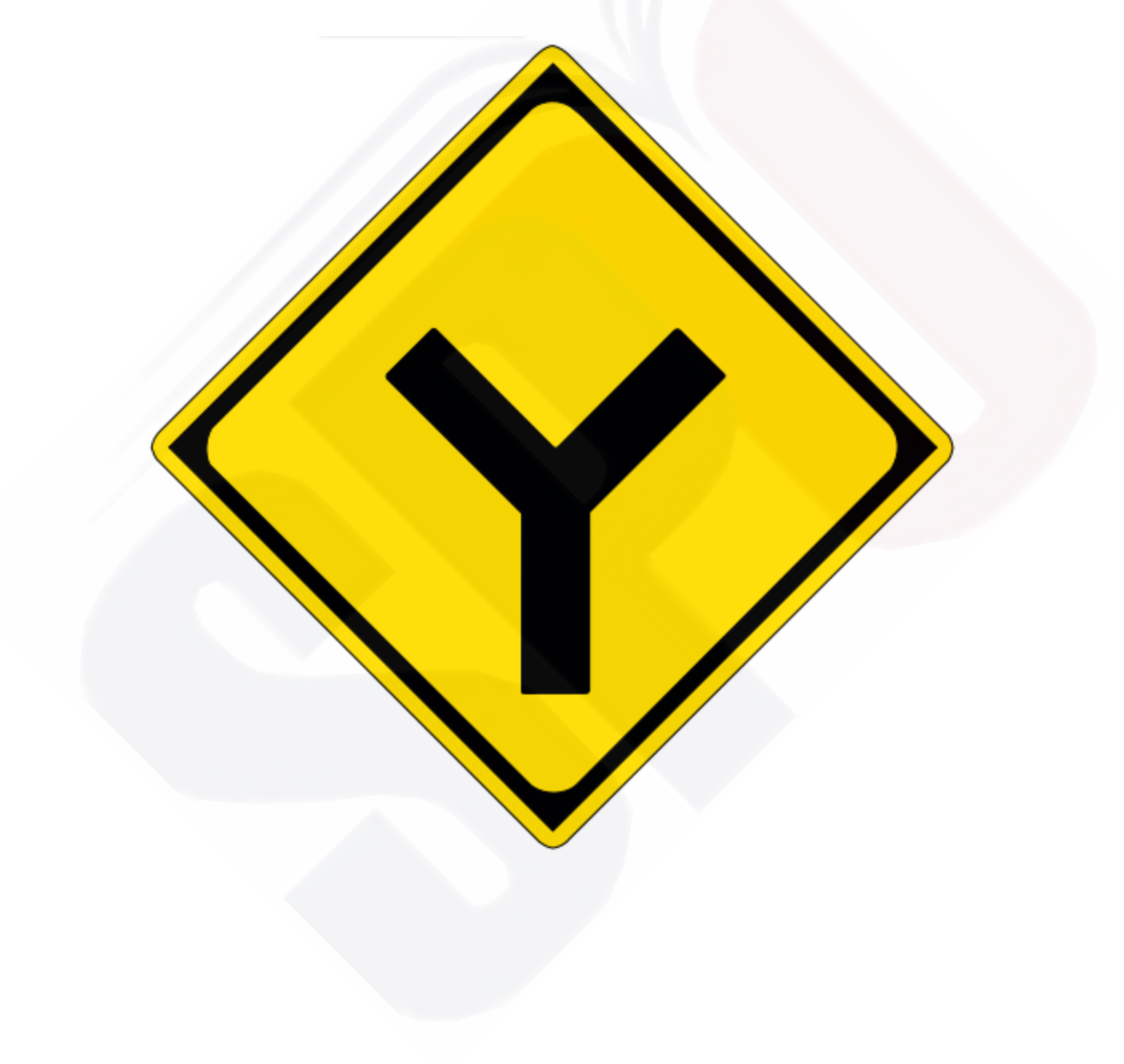

#### **Logic of an if-else statement**

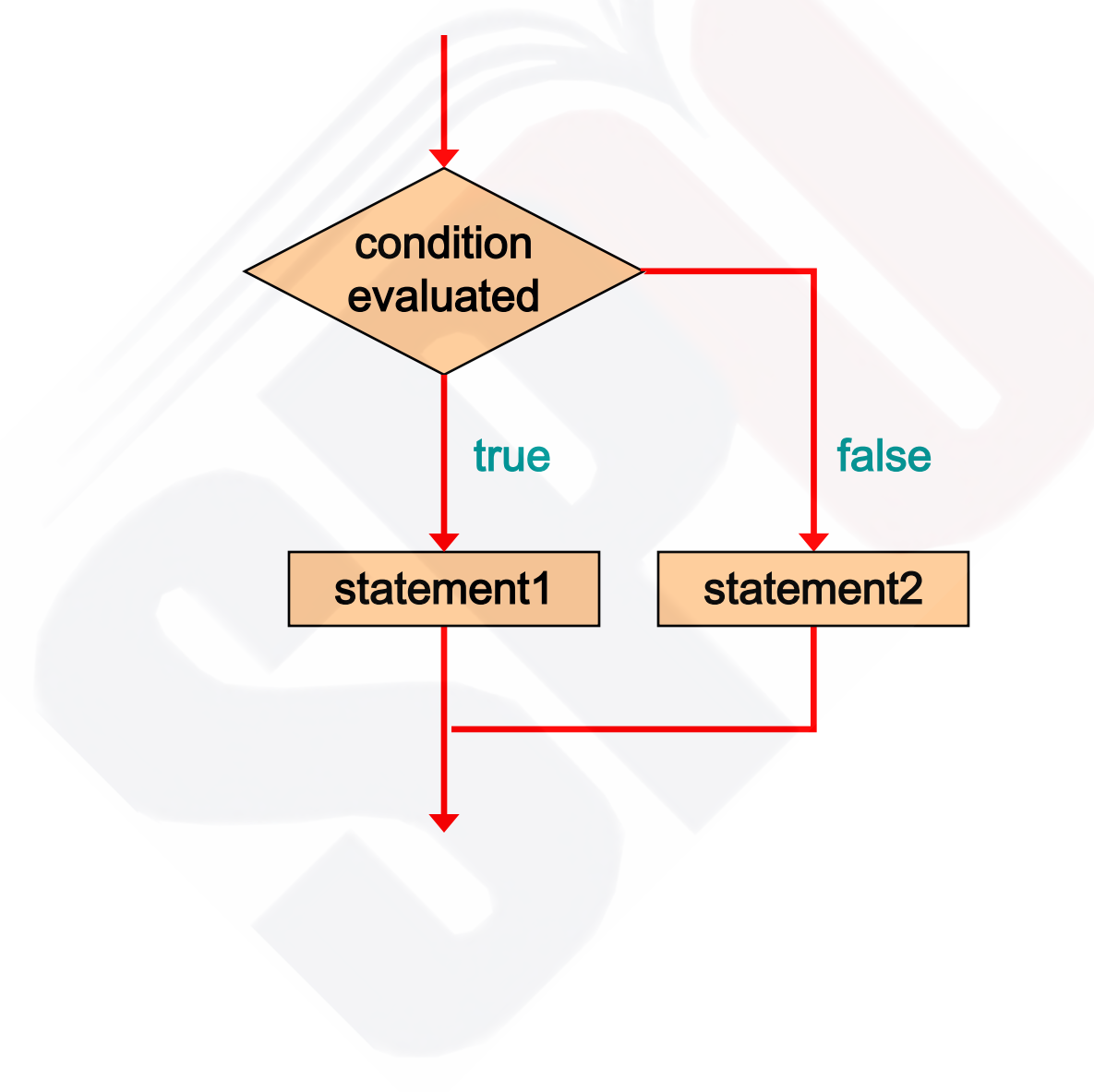

### **Example: Wages.c**

- **Write a C program that calculates weekly wages for hourly employees.**
- **Regular hours 0-40 are paid at \$10/hours.**
- **Overtime (> 40 hours per week) is paid at 150%**

#### **Block Statements**

- **Several statements can be grouped together into a**  block statement **delimited by braces**
- **A block statement can be used wherever a statement is called for in the C syntax rules**

```
if (total > MAX)
{ 
    printf ("Error!!\n");
    errorCount++;
}
```
#### **Block Statements**

• **In an if-else statement, the if portion, or the else portion, or both, could be block statements**

```
if (total > MAX)
{ 
    printf("Error!!");
    errorCount++;
} 
else
{ 
    printf ("Total: %d", total);
    current = total*2; 
}
```
# **Warnings**

- **if (x=10)** is always true use **if (x==10)**
- **if (0<=x<=4)** is always true use **if (0<=x && x<=4)**

# **The Conditional Operator**

- **C has a** conditional operator **that uses a boolean condition to determine which of two expressions is evaluated**
- **Its syntax is:**

condition **?** expression1 **:** expression2

- **If the** condition **is true,** expression1 **is evaluated; if it is false,** expression2 **is evaluated**
- **The value of the entire conditional operator is the value of the selected expression**

# **The Conditional Operator**

- **The conditional operator is similar to an if-else statement, except that it is an expression that returns a value**
- **For example:**

 **larger = ((num1 > num2) ? num1 : num2);**

- **If num1 is greater than num2, then num1 is assigned to larger; otherwise, num2 is assigned to larger**
- **The conditional operator is** ternary **because it requires three operands**

### **Nested if Statements**

- **The statement executed as a result of an if statement or else clause could be another if statement**
- **These are called** nested if statements
- **An** else **clause is matched to the last unmatched if (no matter what the indentation implies)**
- **Braces can be used to specify the if statement to which an** else **clause belongs**

# **switch statement**

- **The** switch statement **provides another way to decide which statement to execute next**
- **The** switch **statement evaluates an expression, then attempts to match the result to one of several possible** cases
- **Each case contains a value and a list of statements**
- **The flow of control transfers to statement associated with the first case value that matches**

- **Often a** break statement **is used as the last statement in each case's statement list**
- **A** break **statement causes control to transfer to the end of the** switch **statement**
- **If a** break **statement is not used, the flow of control will continue into the next case**
- **Sometimes this may be appropriate, but often we want to execute only the statements associated with one case**

• **An example of a switch statement:**

```
switch (option)
{ 
    case 'A':
        aCount++;
       break;
    case 'B':
       bCount++;
       break;
    case 'C':
        cCount++;
       break;
    default:
        otherCount++;
       break;
}
```
- A switch statement can have an optional *default* case
- **The default case has no associated value and simply uses the reserved word default**
- **If the default case is present, control will transfer to it if no other case value matches**
- **If there is no default case, and no other value matches, control falls through to the statement after the switch**

- **The expression of a switch statement must result in an** integral type**, meaning an integer (byte, short, int,) or a char**
- **It cannot be a floating point value (float or double)**
- **The implicit test condition in a switch statement is equality**
- **You cannot perform relational checks with a switch statement**

• **The general syntax of a switch statement is:**

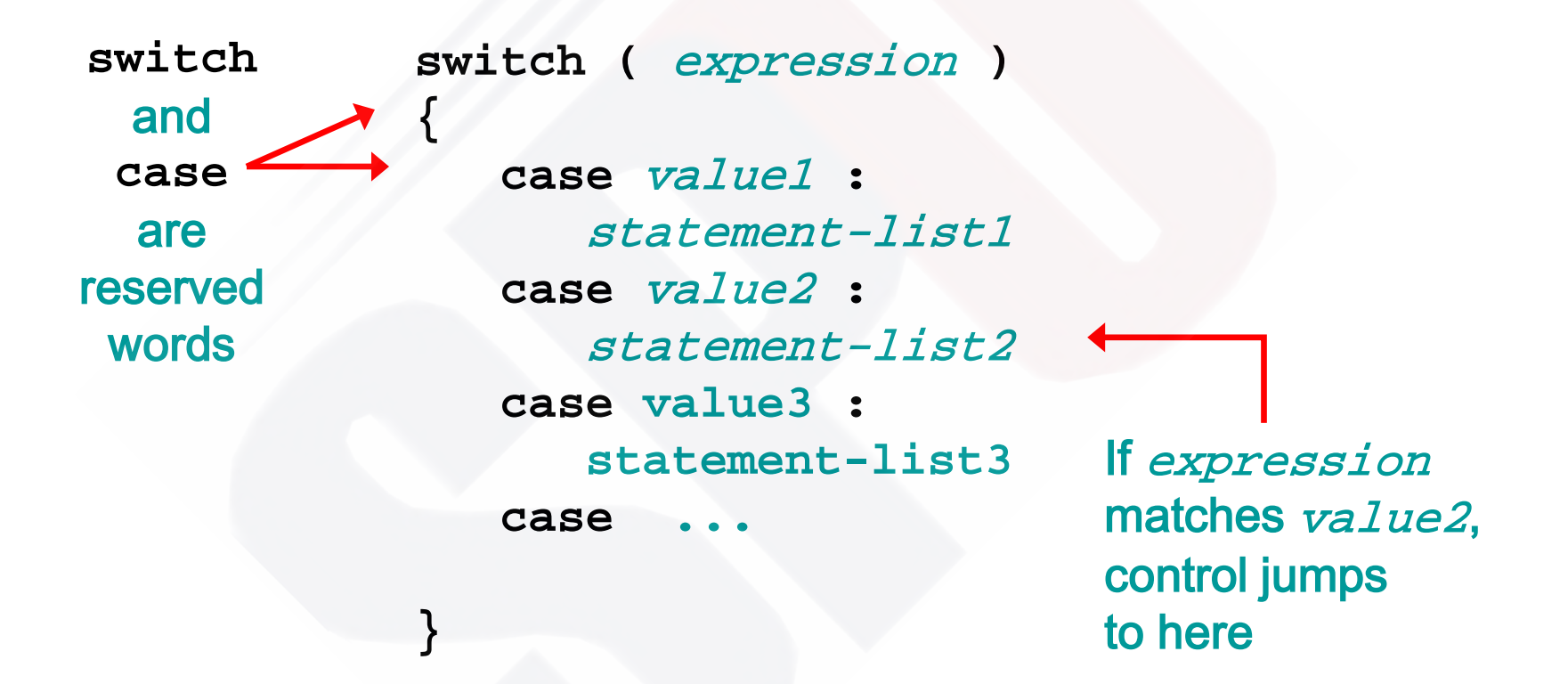